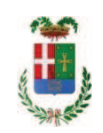

# PROVINCIA DI COMO

# **S1.05 SETTORE INFRASTRUTTURE A RETE E PUNTUALI** S2.13 SERVIZIO AMMINISTRATIVO E GESTIONE CONTRATTI

### DETERMINAZIONE N. 555 / 2020

# OGGETTO: LAVORI DI MANUTENZIONE ORDINARIA DELLE STRADE PROVINCIALI E LORO PERTINENZE ZONE 1 - 2 -3 -8 E 9. ANNI 2020 - 2021. IMPORTO PROGETTO EURO 310.000,00. DETERMINA A CONTRARRE. CIG 8359806A24.

## **IL RESPONSABILE**

Class. 11.15.02 Fasc. 19/2020

Premesso che:

- con provvedimento del Consiglio Provinciale n. 4 del 29 aprile 2020 di approvazione del Bilancio di Previsione per il triennio 2020/2022 si approvava altresì il Programma Triennale Opere Pubbliche 2020/2022 - Elenco Annuale 2020 dove veniva ricompreso l'intervento di cui in oggetto;

- l'art. 1, comma 2) del decreto-legge 18 aprile 2019, n. 32 (sblocccacantieri) convertito con legge 55/2019, ha apportato modifiche all'art. 23 comma 3 bis del D.Lvo 50/2016;

- con deliberazione in data 16/06/2020 n. 52 il Presidente ha approvato il progetto definitivo dell'intervento in oggetto dell'importo complessivo di Euro 310.000.00 con il seguente guadro economico:

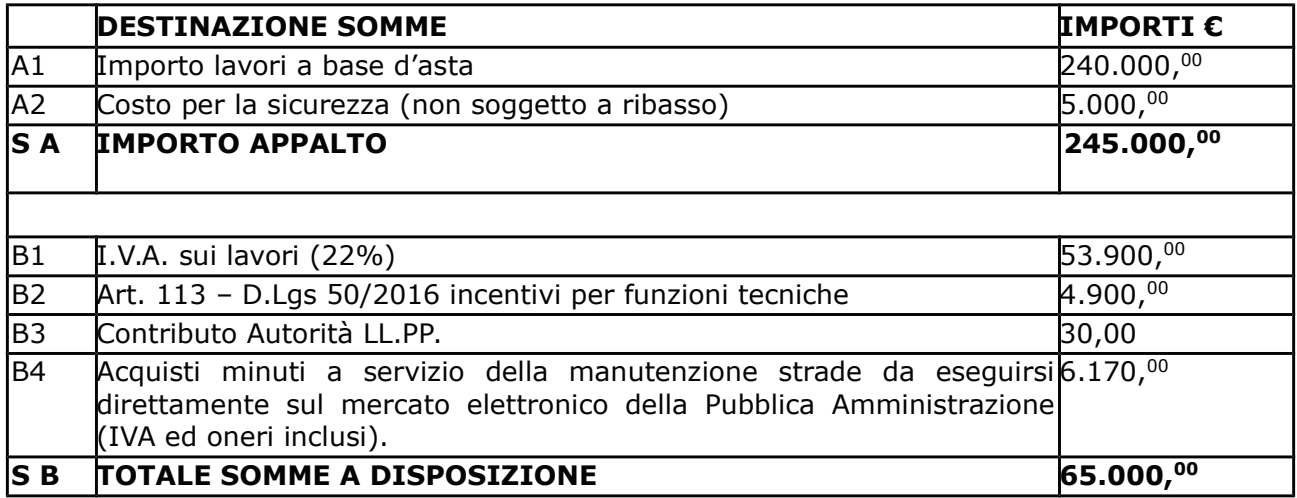

- l'importo di progetto di Euro 310.000.00 è previsto nel Bilancio 2020-2022 annualità 2020 e 2021 alla Missione 10 Programma 05 Codice Piano dei Conti 1030209 al Cap. 11500/2 -Fondi Legge 145/2018 - e Cap. 11500/5 - fondi frontalieri;

Letto il D.L. 16.07.2020 n. 76 "Misure urgenti per la semplificazione e l'innovazione digitale"

Visti, con riferimento al 'Codice dei Contratti', D.Lqs. 50/2016:

- l'art. 32 in relazione alla determina a contrarre:
- l'art. 35 comma 1 in relazione agli importi delle soglie dei contratti pubblici di rilevanza comunitaria:
- l'art. 35 comma 4 in relazione ai metodi di calcolo del valore stimato dei contratti pubblici;
- l'art. 59 comma 1 e comma 1 bis in relazione all'oggetto del presente contratto
- l'art. 3 commi ddddd) e eeeee) in relazione alla definizione di appalto a corpo e di appalto a misura e l'art. 59 comma 5-bis in relazione alla tipologia del contratto;
- l'art. 89 in relazione all'avvalimento;
- l'art. 59 in relazione alla procedura per l'individuazione degli offerenti:
- l'art. 63 in relazione alla procedura negoziata senza previa pubblicazione di un bando di gara;
- l'art. 36 comma 6 per lo svolgimento della procedura di gara con ricorso all'utilizzo di mercati elettronici, in conformità all'art. 58 del medesimo Decreto
- l'art. 1 comma 2 lett. b) del D.L. 16.07.2020 n. 76 in relazione ai contratti di importo pari o superiore a 150.000,00 e fino a 1.000,000 e in relazione alle modalità di individuazione degli operatori economici da invitare;
- l'art. 1 comma 3 secondo periodo del D.L. 16.07.2020 n. 76 in relazione ai criteri per la scelta dell'offerta migliore
- l'art. 1 comma 3 terzo periodo del D.L. 16.07.2020 n. 76 in relazione all'esclusione automatica dalla gara delle offerte anomale

-l'art. 1 comma 4 del D.L. 16.07.2020 n. 76 in relazione alla richiesta della garanzia provvisoria per la partecipazione alla gara:

- l'art. 1 comma 2 ultimo capoverso del D.L. 16.07.2020 n. 76 in relazione alla pubblicazione dell'avviso sui risultati della procedura

### Dato atto che il presente progetto-contratto

- è di importo inferiore alla soglia comunitaria;
- è di sola esecuzione lavori:
- è da stipulare a misura

- può individuare gli offerenti secondo il criterio della procedura negoziata senza previa pubblicazione di un bando di gara ai sensi dell'art. 1 comma 2 lett. b) del D.L. 16.07.2020 n. 76, individuando 15 operatori economici qualificati tramite L'ELENCO FORNITORI TELEMATICO di Sintel, che costituisce elenco Ufficiale di operatori economici per la Provincia di Como, nel rispetto del criterio di rotazione degli inviti di cui alle linee guida di ANAC n. 4 e tenuto conto anche di una diversa dislocazione territoriale delle imprese invitate, selezionati con le sequenti modalità:

- n. 5 operatori con sede legale ed operativa nella Provincia di Como
- n. 5 operatori economici con sede legale nel resto delle Provincie lombarde
- n. 5 operatori economici con sede legale nel restante territorio nazionale:

- per lo svolgimento delle procedura di gara si farà ricorso all'utilizzo della Piattaforma Telematica di e-procurement Arca di Regione Lombardia denominata Sintel, in conformità all'art. 58 del D.Lgs. 50/2016;

- verrà aggiudicato con il **criterio del minor prezzo** ai sensi dell'art. 1 comma 3 - secondo periodo - D.L. 16.07.2020 n. 76 mediante ribasso percentuale sull'elenco prezzi posto a base di qara:

- si prevedere, ai sensi dell'art. 1 comma 3 - terzo periodo - del D.L. 16.07.2020 n. 76, ai fini dell'aggiudicazione, l'esclusione automatica dalla gara delle offerte che presentano una percentuale di ribasso pari o superiore alla soglia di anomalia individuata ai sensi dell'art. 97 comma 2, 2-bis e 2 ter del D.Lgs. 50/2016

Dato atto, infine, in relazione al subappalto, di non prevedere il pagamento diretto a favore del subappaltatore ad eccezione dei casi previsti dall'art. 105 comma 13 del D.Lqs. 50/2006

Ritenuto che non sia necessaria la presa visione dei luoghi certificata dalla Stazione Appaltante;

Ritenuto, ai fini della partecipazione alla gara, di non dover richiedere garanzia provvisoria ai sensi dell'art. 1 comma 4 del D.L. 16.07.2020 n. 76:

Dato atto che la spesa complessiva di Euro 310.000,00 fa carico alla Missione 10 Programma 05 Codice Piano dei Conti 1030209

Anno 2020

Cap. 11500/2 Imp. /2020 per Euro 71.262,63 - Fondi Legge 145/2018 Cap. 11500/5 Imp. /2020 per Euro 83.737,37 - fondi frontalieri;

ANNO 2021

Cap. 11500/5 Imp. /2021 per Euro 155.000,00 - fondi frontalieri;

Letto l'art. 65 del D.L. n. 34 / 2020 sull'esonero temporaneo dall'obbligo di versamento del contributo ANAC;

Vista:

- la deliberazione di Consiglio Provinciale n. 4 del 29 aprile 2020 di approvazione del Bilancio di Previsione per il triennio 2020/2022 e successive modifiche:

- la deliberazione del Presidente n. 37 del 07 maggio 2020 di approvazione del Piano esecutivo di Gestione 2020-2022 e successive modifiche;

#### **DETERMINA**

Copia informatica per consultazione

1) in relazione al progetto - contratto avente ad oggetto "LAVORI DI MANUTENZIONE ORDINARIA DELLE STRADE PROVINCIALI E LORO PERTINENZE ZONE 1 - 2 -3 -8 E 9. ANNI 2020 - 2021" dell'importo complessivo di Euro 310.000,00 di dare atto che:

- è di importo inferiore alla soglia comunitaria;

- è di sola esecuzione lavori:
- è da stipulare a misura

- può individuare gli offerenti secondo il criterio della procedura negoziata senza previa pubblicazione di un bando di gara ai sensi dell'art. 1 comma 2 lett. b) del D.L. 16.07.2020 n. 76, individuando 15 operatori economici qualificati tramite L'ELENCO FORNITORI TELEMATICO di Sintel, che costituisce elenco Ufficiale di operatori economici per la Provincia di Como, nel rispetto del criterio di rotazione degli inviti di cui alle linee guida di ANAC n. 4 e tenuto conto anche di una diversa dislocazione territoriale delle imprese invitate, selezionati con le sequenti modalità:

- n. 5 operatori con sede legale ed operativa nella Provincia di Como
- n. 5 operatori economici con sede legale nel resto delle Provincie lombarde
- n. 5 operatori economici con sede legale nel restante territorio nazionale;

- per lo svolgimento delle procedura di gara si farà ricorso all'utilizzo della Piattaforma Telematica di e-procurement Arca di Regione Lombardia denominata Sintel, in conformità all'art. 58 del D.Lgs. 50/2016;

- verrà aggiudicato con il **criterio del minor prezzo** ai sensi dell'art. 1 comma 3 - secondo periodo - D.L. 16.07.2020 n. 76 mediante ribasso percentuale sull'elenco prezzi posto a base di gara;

- si prevedere, ai sensi dell'art. 1 comma 3 - terzo periodo - del D.L. 16.07.2020 n. 76, ai fini dell'aggiudicazione, l'esclusione automatica dalla gara delle offerte che presentano una percentuale di ribasso pari o superiore alla soglia di anomalia individuata ai sensi dell'art. 97 comma 2, 2-bis e 2 ter del D.Lgs. 50/2016

2) di attestare che, in relazione al subappalto, deve essere previsto il pagamento a favore dell'appaltatore fatti salvi i casi previsti dall'art. 105 comma 13 del D.Lgs. 50/2006

3) di dare atto che non si ritiene necessaria la presa visione dei luoghi certificata dalla Stazione Appaltante;

4) di dare atto che, ai fini della partecipazione alla gara, non si richiede presentazione di garanzia provvisoria ai sensi dell'art. 1 comma 4 del D.L. 16.07.2020 n. 76;

5) di impegnare la spesa complessiva di Euro 310.000.00 alla Missione 10 Programma 05 Codice Piano dei Conti 1030209

Anno 2020 Cap. 11500/2 Imp. /2020 per Euro 71.262,63 - Fondi Legge 145/2018 Cap. 11500/5 Imp. /2020 per Euro 83.737,37 - fondi frontalieri;

**ANNO 2021** 

Cap. 11500/5 Imp. /2021 per Euro 155.000,00 - fondi frontalieri;

6) di trasmettere il presente provvedimento alla Divisione Finanziaria per quanto di competenza.

Lì, 28/07/2020

**IL RESPONSABILE TARANTOLA BRUNO** (Sottoscritto digitalmente ai sensi dell'art. 21 D.L.gs n 82/2005 e s.m.i.)

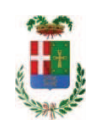

# Provincia di Como

# **VISTO DI REGOLARITA' CONTABILE**

# **DETERMINAZIONE DIRIGENZIALE N. 555 / 2020**

UNITA' PROPONENTE: S2.13 SERVIZIO AMMINISTRATIVO E GESTIONE CONTRATTI OGGETTO: LAVORI DI MANUTENZIONE ORDINARIA DELLE STRADE PROVINCIALI E LORO PERTINENZE ZONE 1 - 2 -3 -8 E 9. ANNI 2020 - 2021. IMPORTO PROGETTO EURO 310.000.00. DETERMINA A CONTRARRE. CIG 8359806A24.

Visto di regolarità contabile attestante la copertura finanziaria ai sensi dell'art. 147 bis del D.Lgs. n. 267 del 18.08.2000 e s.m.i. Anno 2020 Cap. 11500/2 prenot. Imp.1491 /2020 per Euro 71.262,63 - Fondi Legge 145/2018 Cap. 11500/5 prenot. Imp.1492 /2020 per Euro 83.737,37 - fondi frontalieri; **ANNO 2021** Cap. 11500/5 prenot.Imp 39. /2021 per Euro 155.000,00 - fondi frontalieri

# **ESITO: FAVOREVOLE**

Lì, 30/07/2020

IL DIRIGENTE/IL RESPONSABILE DEI SERVIZI **FINANZIARI GALETTI DARIO** (Sottoscritto digitalmente ai sensi dell'art. 21 D.L.gs n 82/2005 e s.m.i.)